# **Splunk Build Script - Feature #1757**

# **Restart Splunk even when running in root**

03/01/2017 07:08 AM - Luke Murphey

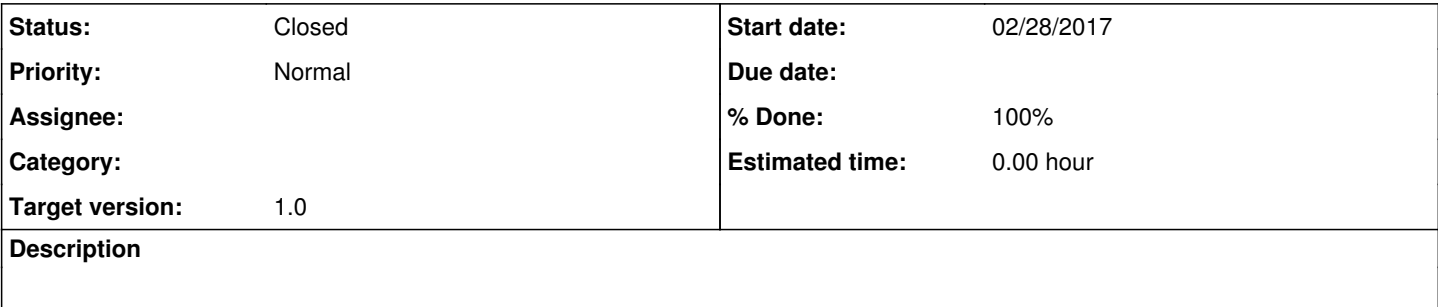

## **History**

### **#1 - 03/01/2017 07:08 AM - Luke Murphey**

- Restart through SplunkWeb
- Restart through splunkd (8089)

# **#2 - 03/01/2017 07:09 AM - Luke Murphey**

### wget doesn't seem to work for some reason:

wget https://127.0.0.1:8089/services/server/control/restart --user=admin --password=changeme --no-check-certif icate

#### **#3 - 03/04/2017 12:58 AM - Luke Murphey**

*- Target version set to 1.0*

## **#4 - 03/04/2017 01:28 AM - Luke Murphey**

- *Status changed from New to Closed*
- *% Done changed from 0 to 100*